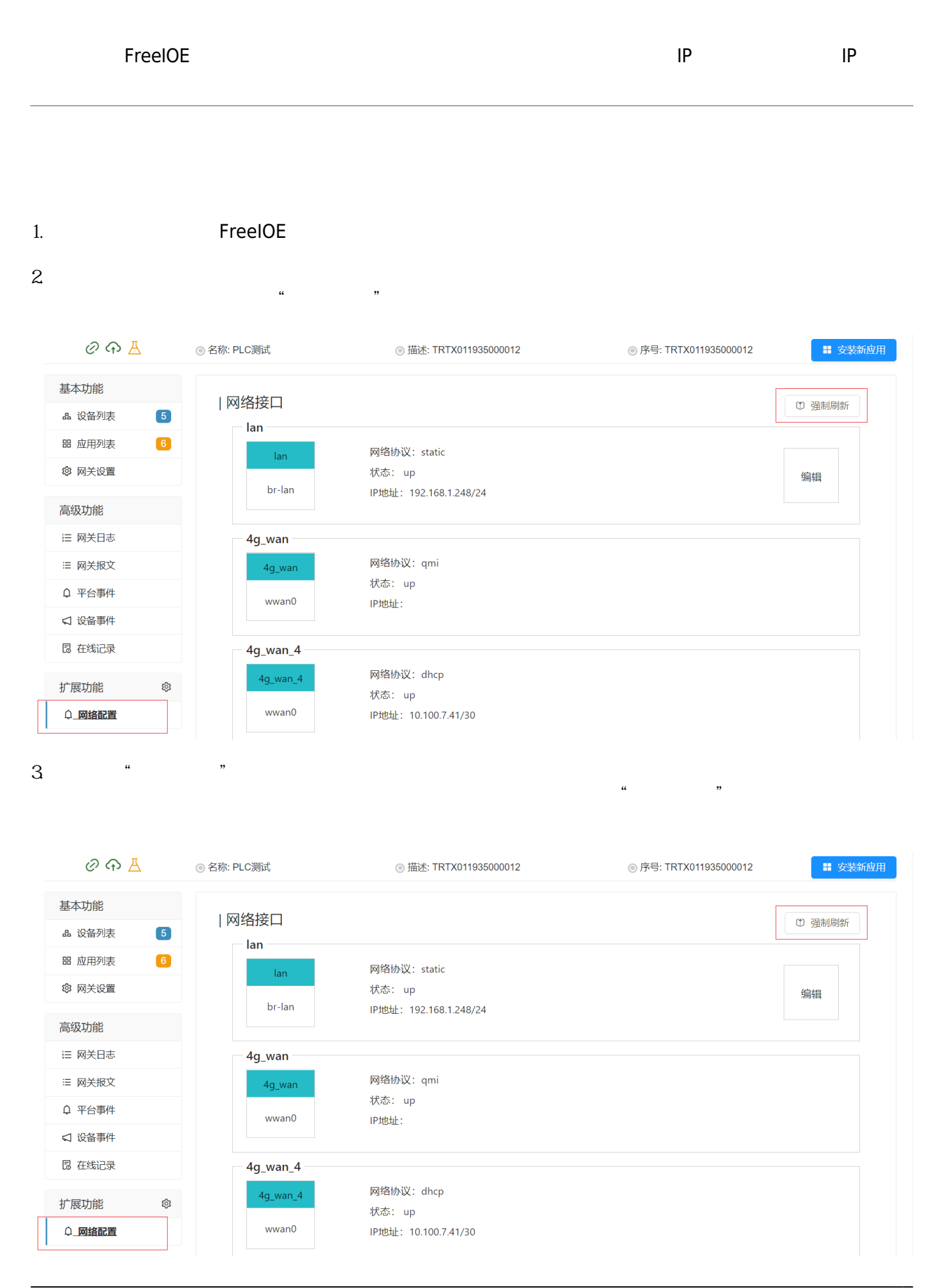

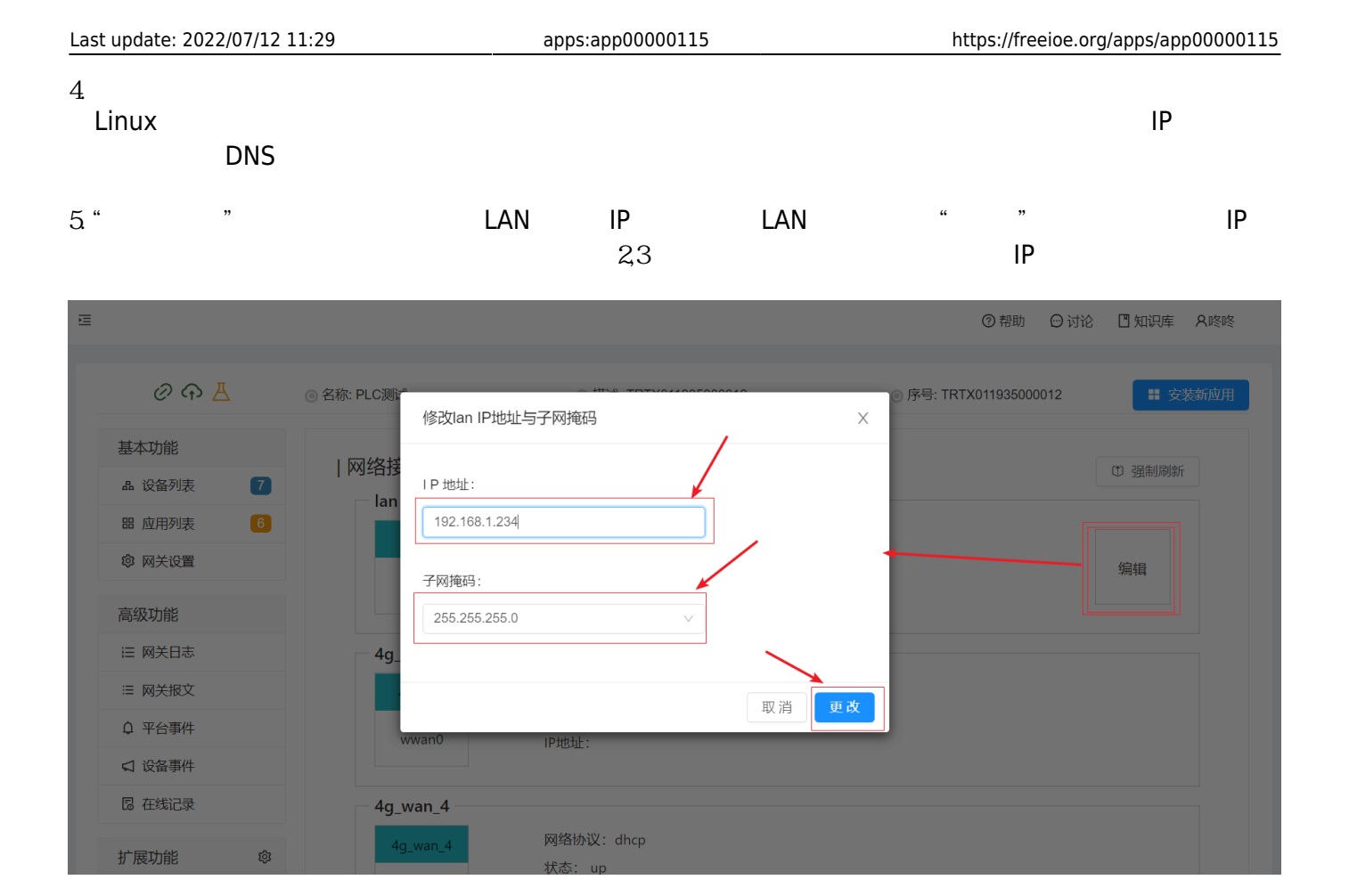

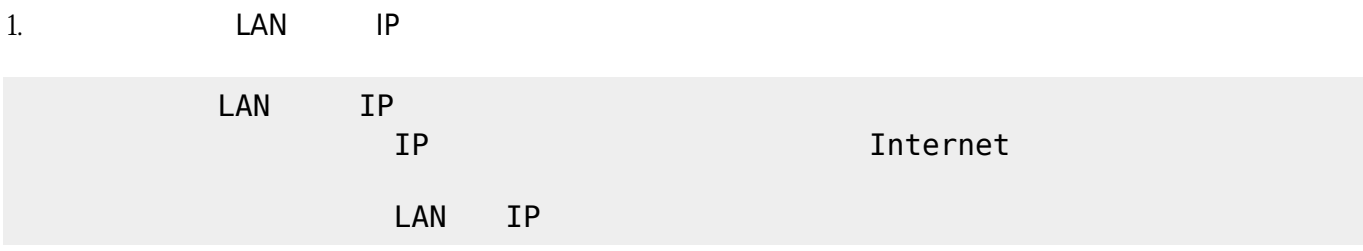

From: <https://freeioe.org/> - FreeIOE

Permanent link: **<https://freeioe.org/apps/app00000115>**

Last update: **2022/07/12 11:29**

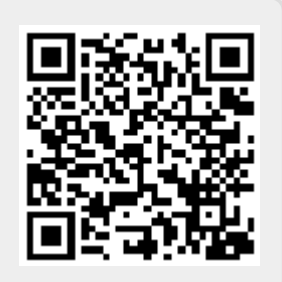